## Министерство сельского хозяйства Российской Федерации федеральное государственное бюджетное образовательное учреждение высшего образования

"Вятский государственный агротехнологический университет"

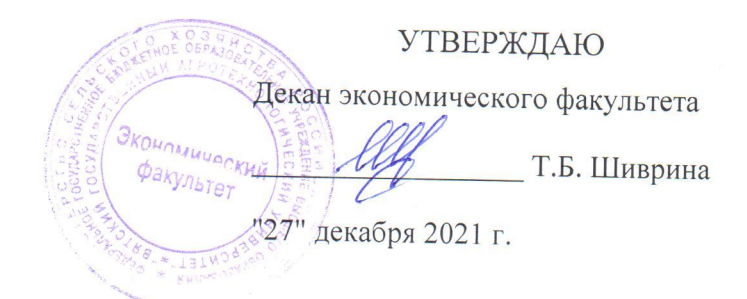

# Применение компьютерных игр в профессиональном обучении

# рабочая программа дисциплины (модуля)

Закреплена за кафедрой

информационных технологий и статистики

Учебный план

Направление подготовки 44.04.01 Педагогическое образование Направленность (профиль) программы магистратуры "Педагог профессионального образования в цифровой экономике"

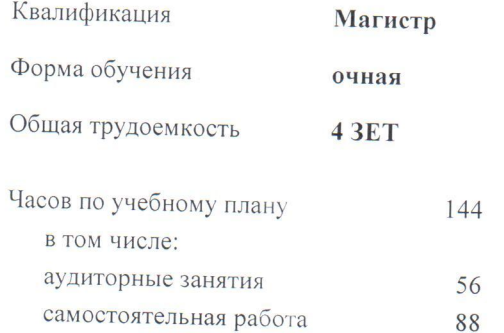

Виды контроля в семестрах: зачеты с оценкой 4

# Распределение часов дисциплины по семестрам

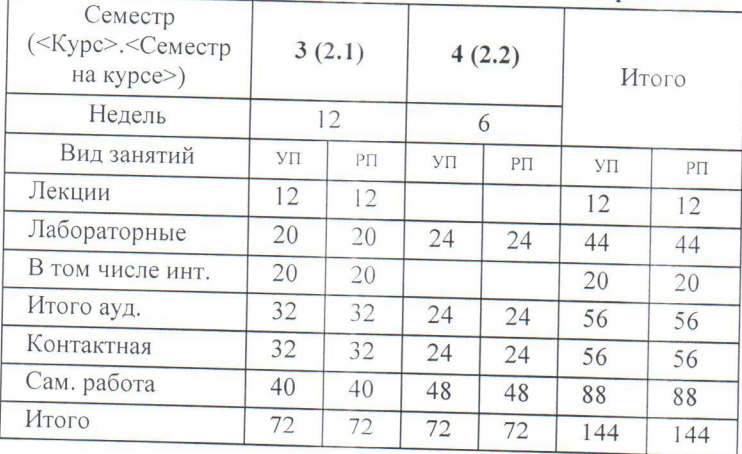

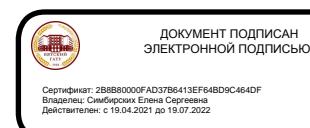

Программу составил(и):

к.э.н., заведующий кафедрой, Козлова Лариса Алексеевна

#### Рецензент(ы):

к.э.н., доцент, Гришина Елена Николаевна

Рабочая программа дисциплины

#### Применение компьютерных игр в профессиональном обучении

разработана в соответствии с ФГОС:

Федеральный государственный образовательный стандарт высшего образования - магистратура по направлению подготовки 44.04.01 Педагогическое образование (приказ Минобрнауки России от 22.02.2018 г. No 126)

составлена на основании Учебного плана:

44.04.01 Педагогическое образование

Направленность (профиль) образовательной программы "Педагог профессионального образования в цифровой экономике"

одобренного и утвержденного Ученым советом университета от 27.12.2021 протокол № 12.

Рабочая программа дисциплины рассмотрена и одобрена учебно-методической комиссией

экономического факультета

Протокол № 3 (дот "27" декабря 2021 г.

стр. 2

Рабочая программа дисциплины рассмотрена и одобрена на заседании кафедры

информационных технологий и статистики

Протокол № 6 $\rho$ от "27" декабря 2021 г.<br>Зав. кафедрой <u>Сере</u>

к.э.н., доцент Козлова Лариса Алексеевна

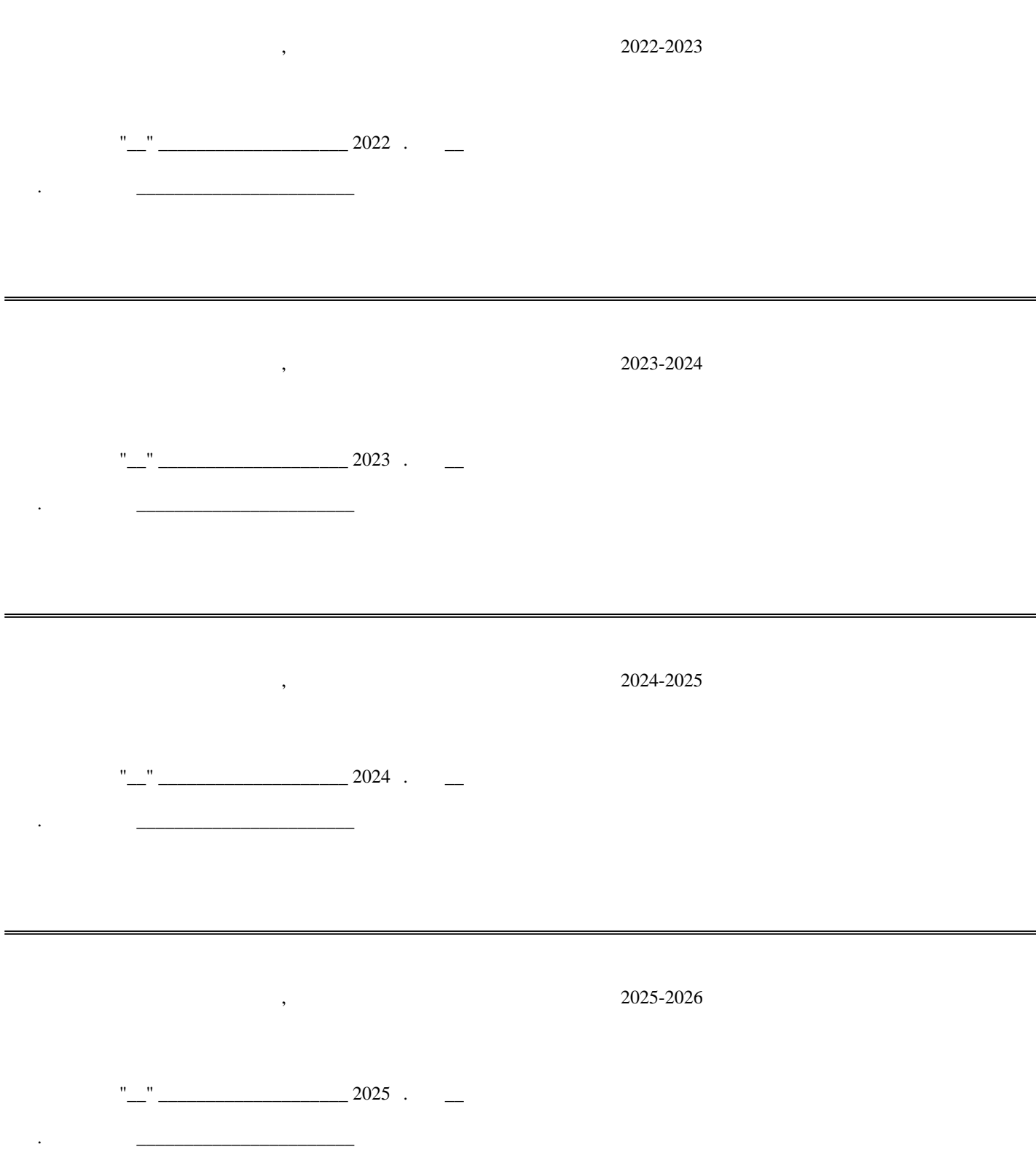

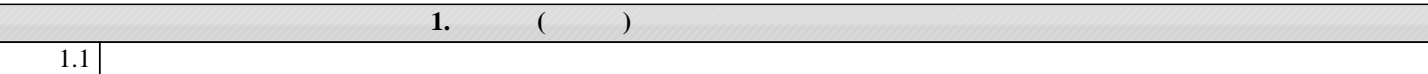

 $\overline{4}$ 

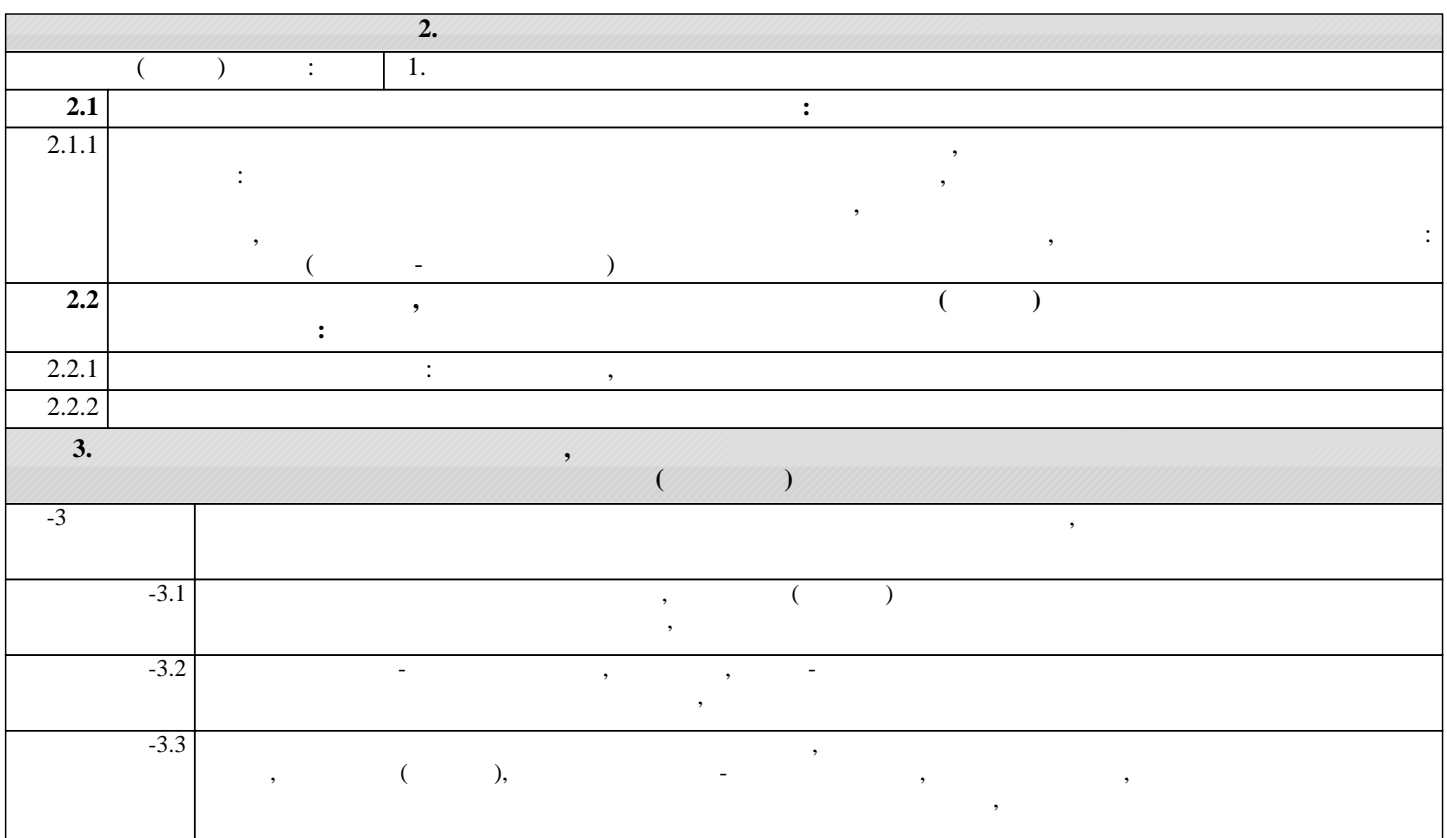

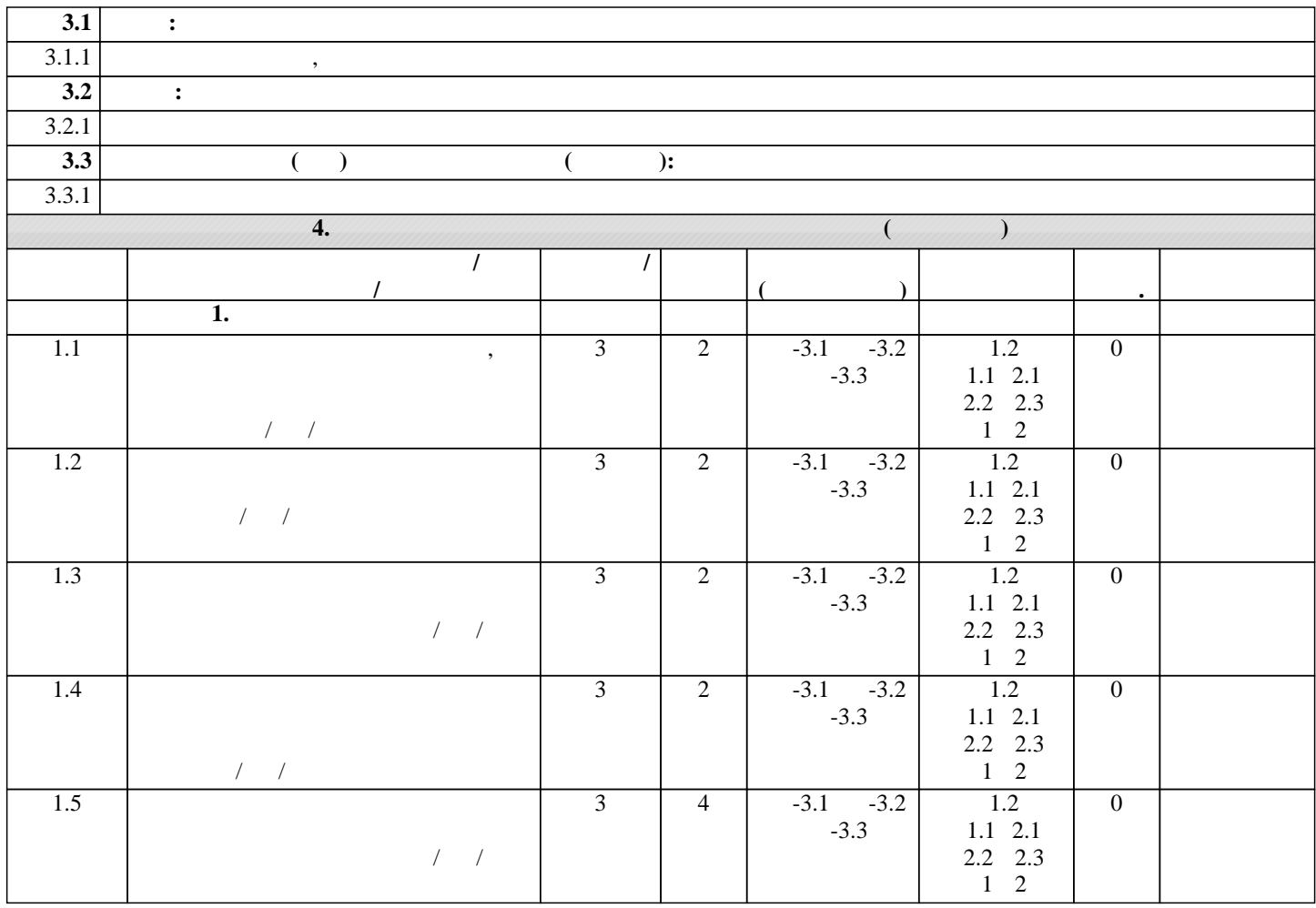

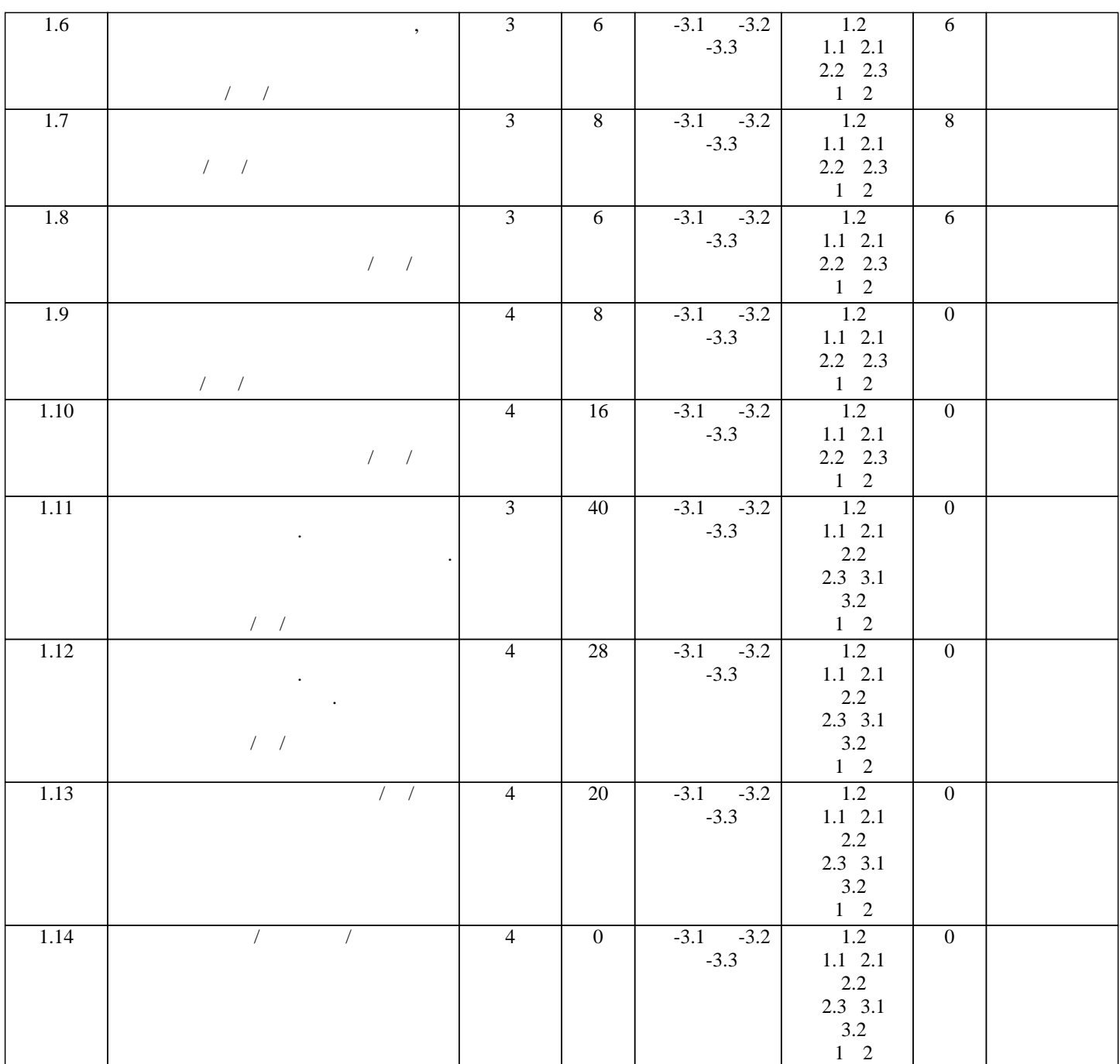

**5. ФОНД ОЦЕНОЧНЫ**Х СРЕДСТВОВАТИ В 1999 ГОДЕНИЯ промежуточной аттестации. Содержание фонда оценочных средств представлено в Приложении 1 и 2.

**6. УЧЕБНО-МЕТОДИЧЕСКОЕ И ИНФОРМАЦИОННОЕ ОБЕСПЕЧЕНИЕ ДИСТЕМОННОЕ ОБЕСПЕЧЕНИЕ ДИСИННОЕ ОБЕСПЕЧЕНИЕ ДИС**  $\overline{6.1}$ .  $6.1.1.$ Авторы, составители Заглавие Издатели Заглавие Издатели Заглавие Издательство, которых составители в день и де<br>В 1990 году в 1990 году в 1990 году в 1990 году в 1990 году в 1990 году в 1990 году в 1990 году в 1990 году в  $\boxed{1.1}$  , ...  $\boxed{ }$  $, 2022$  $[$  для постоянный ресурс $[$  для постоянный ресурс $]$ :  $[$ rhttps://urait.ru/bcode/491336  $\begin{array}{ccc} 1.2 & , & . & \end{array}$  ( ):  $\begin{array}{ccc} \end{array}$  $, 2020$  $[$  для постоянный ресурс $[$  для постоянный ресурс $]$ :  $[$ : https://urait.ru/book/kompyuternye-tehnologii-obucheniya-452449  $6.1.2.$ 

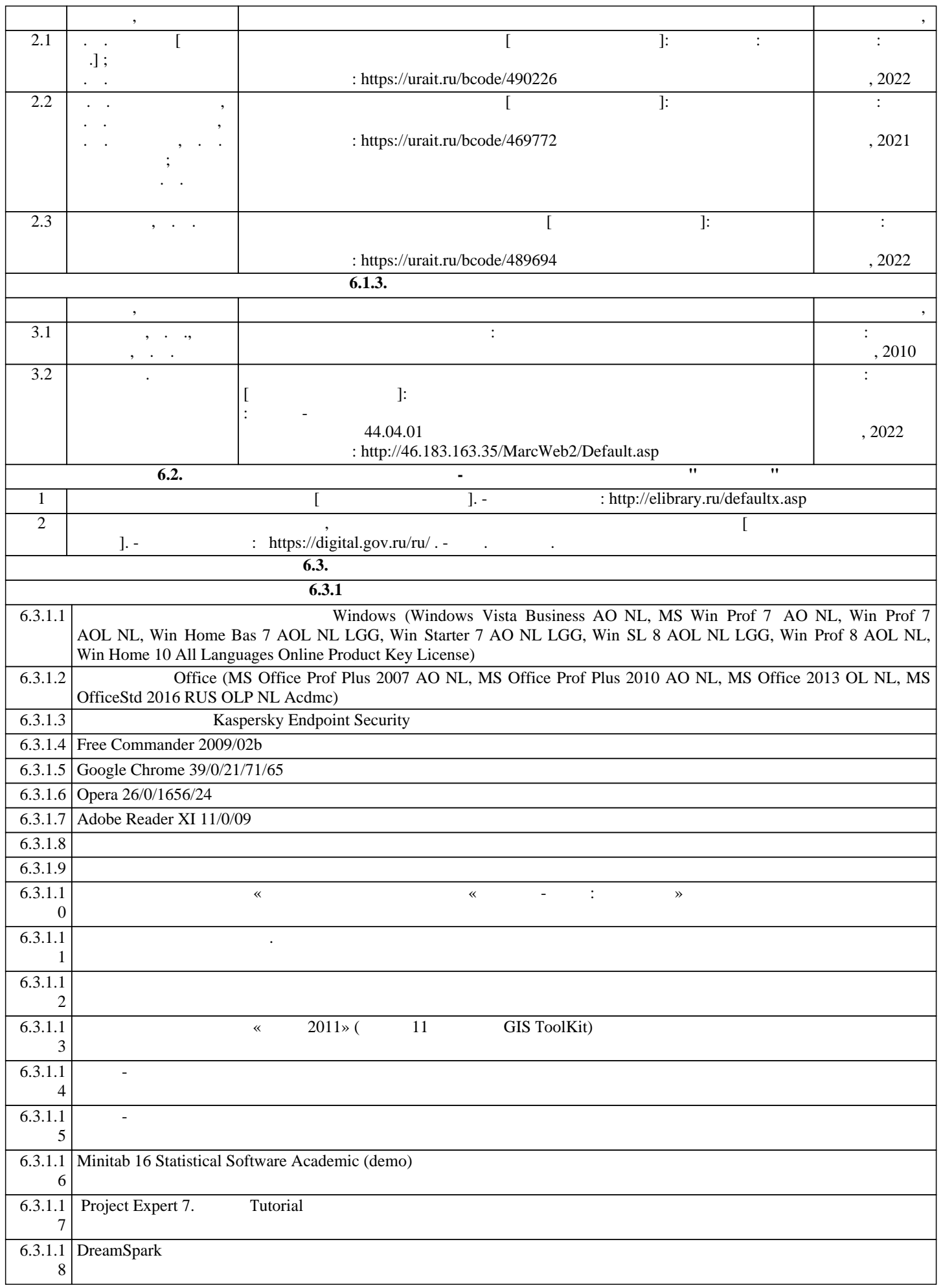

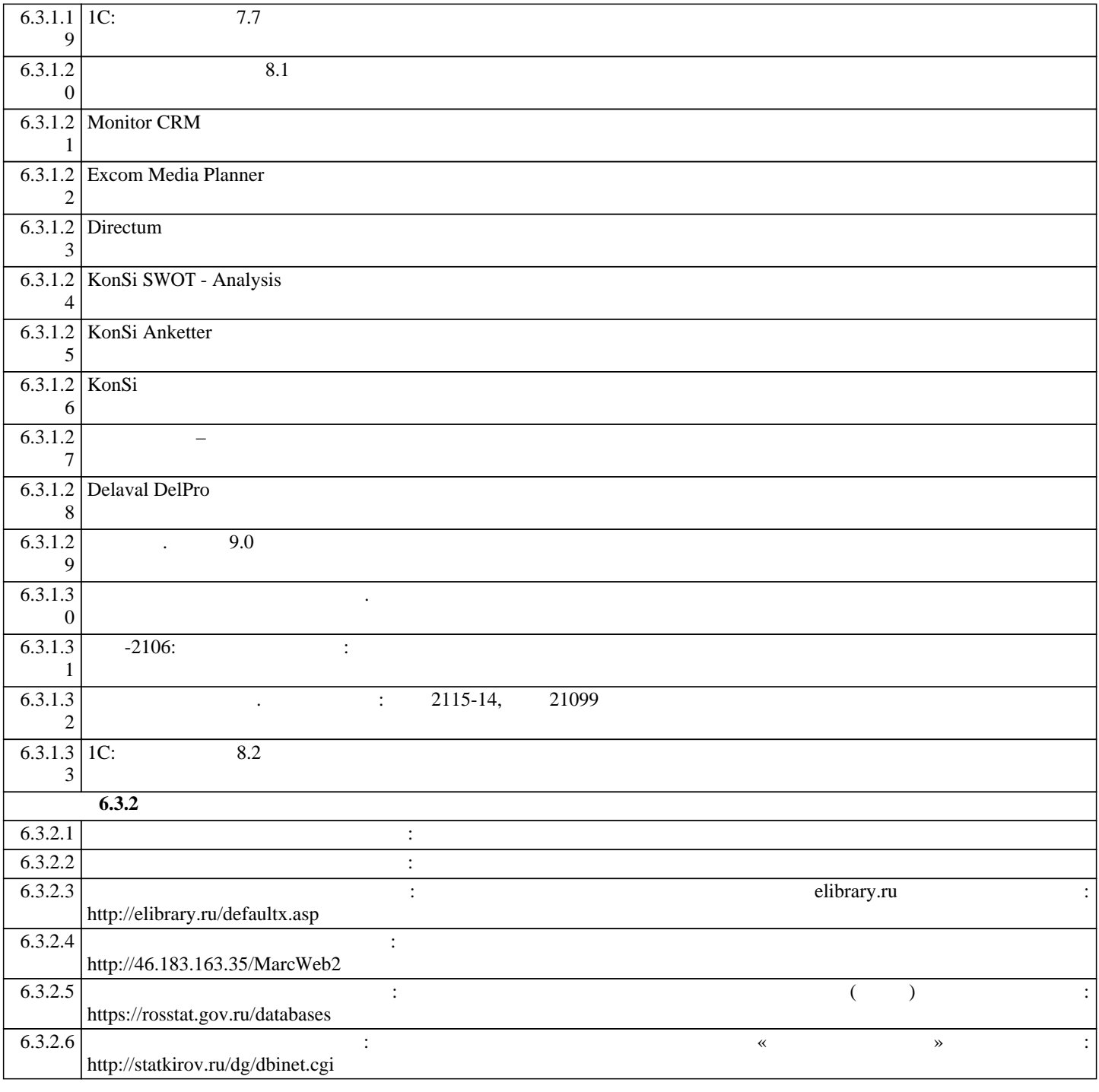

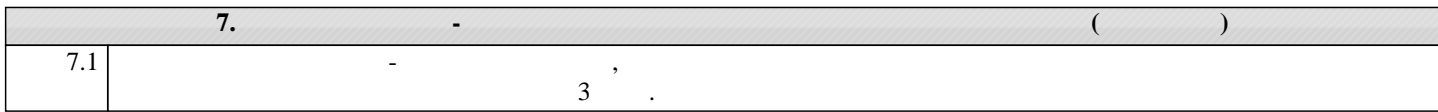

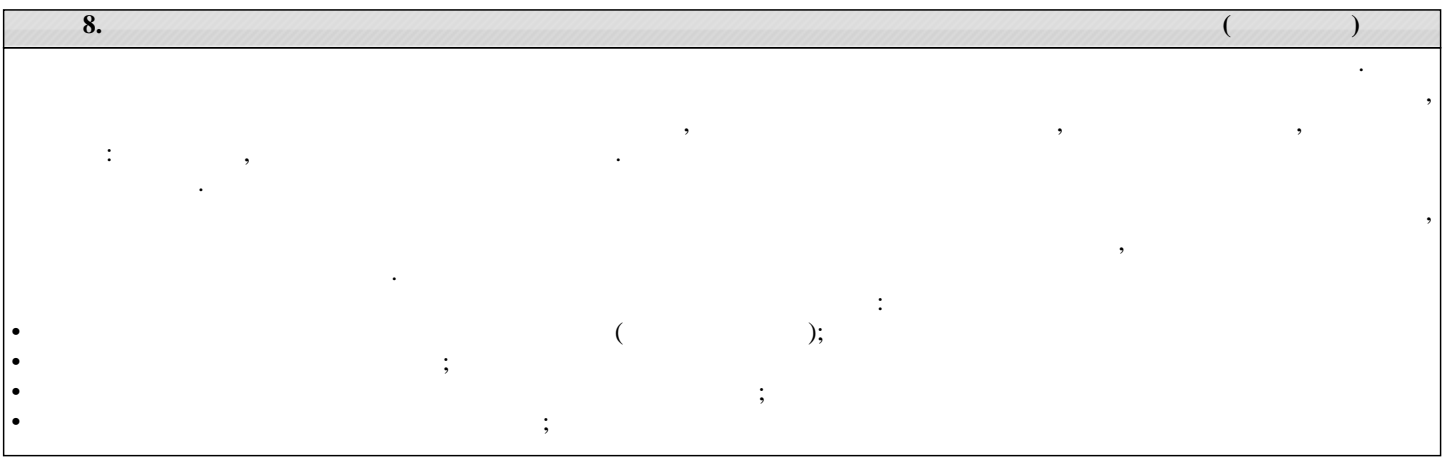

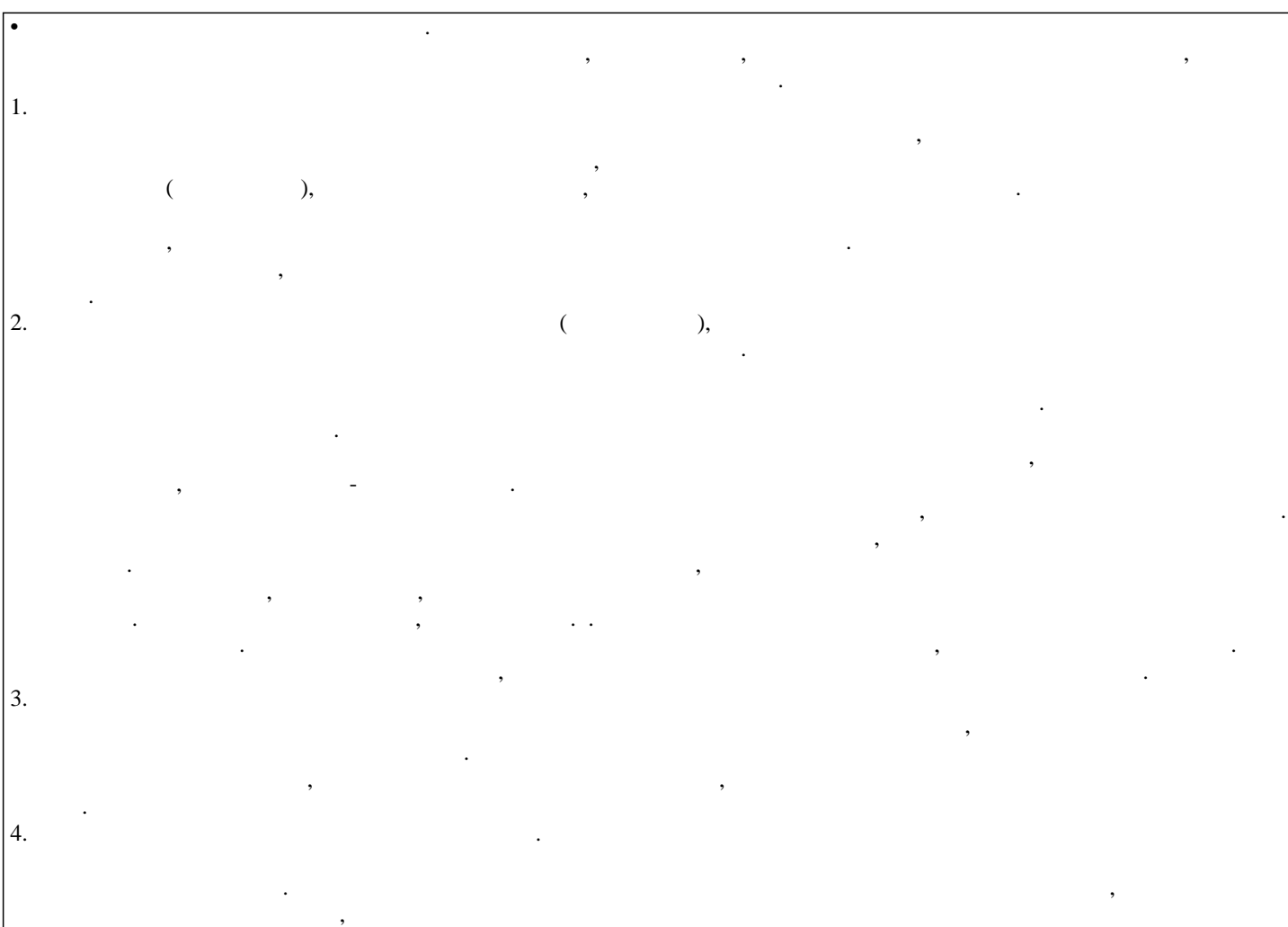

стр. 8

## ФОНД ОЦЕНОЧНЫХ СРЕДСТВ для проведения **промежуточной аттестации** по дисциплине **Применение компьютерных игр в профессиональном обучении**

Направление подготовки 44.04.01 Педагогическое образование Направленность (профиль) программы бакалавриата «Педагог профессионального образования в цифровой экономике»

Квалификация магистр

## **1. Описание назначения и состава фонда оценочных средств**

Настоящий фонд оценочных средств (ФОС) входит в состав рабочей программы дисциплины «Применение компьютерных игр в профессиональном обучении» и предназначен для оценки планируемых результатов обучения - сформированности индикаторов достижения компетенций и опыта деятельности, характеризующих этапы формирования компетенций (п.2) в процессе изучения данной дисциплины.

ФОС включает в себя оценочные материалы для проведения промежуточной аттестации в форме зачета с оценкой.

ФОС разработан на основании:

- Федеральный государственный образовательный стандарт высшего образования - магистратура по направлению подготовки 44.04.01 Педагогическое образование (приказ Минобрнауки России от 22.02.2018 г. № 126);

- основной профессиональной образовательной программы высшего образования по направлению подготовки 44.04.01 Педагогическое образование направленности (профилю) программы магистратуры «Педагог профессионального образования в цифровой экономике»;

- Положения «О формировании фонда оценочных средств для промежуточной и итоговой аттестации обучающихся по образовательным программам высшего образования».

## **2. Перечень компетенций с указанием этапов их формирования в процессе освоения образовательной программы**

- Способен обеспечить преподавание по программам профессионального образования, ориентированным на соответствующий уровень квалификации (ПК-3).

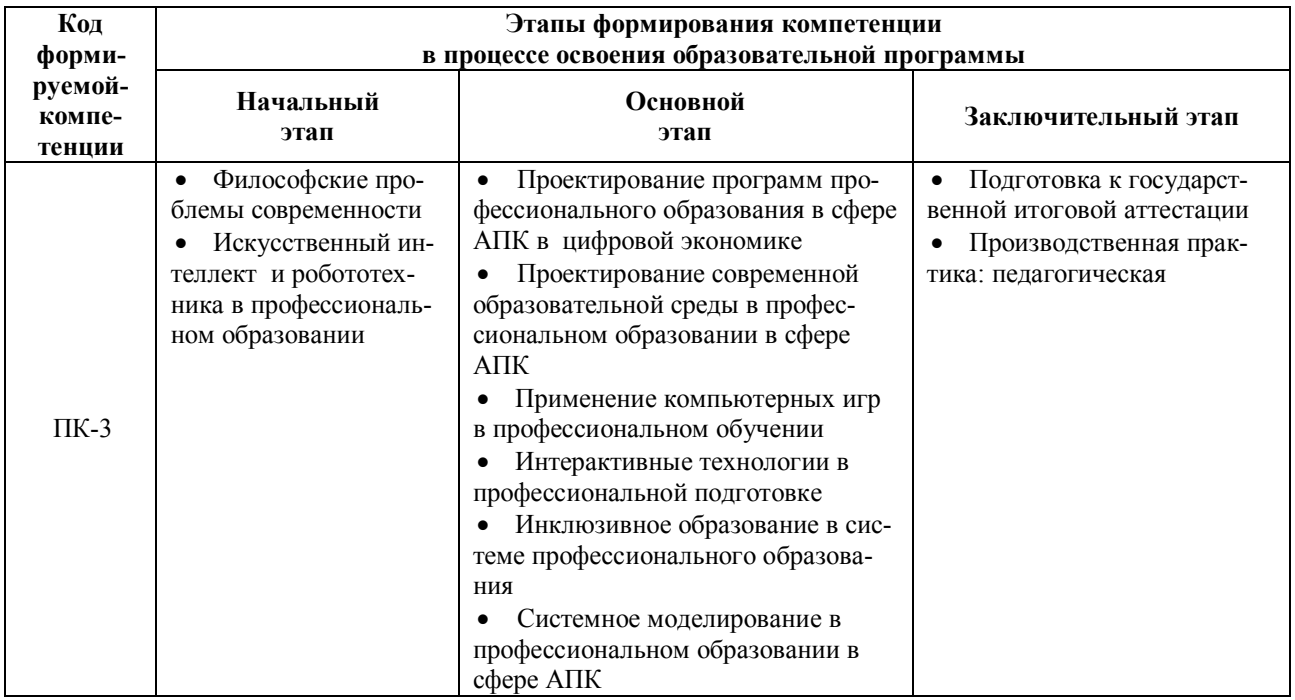

## **3. Планируемые результаты освоения образовательной программы по дисциплине, выраженные через компетенции и индикаторы их достижений, описание шкал оценивания**

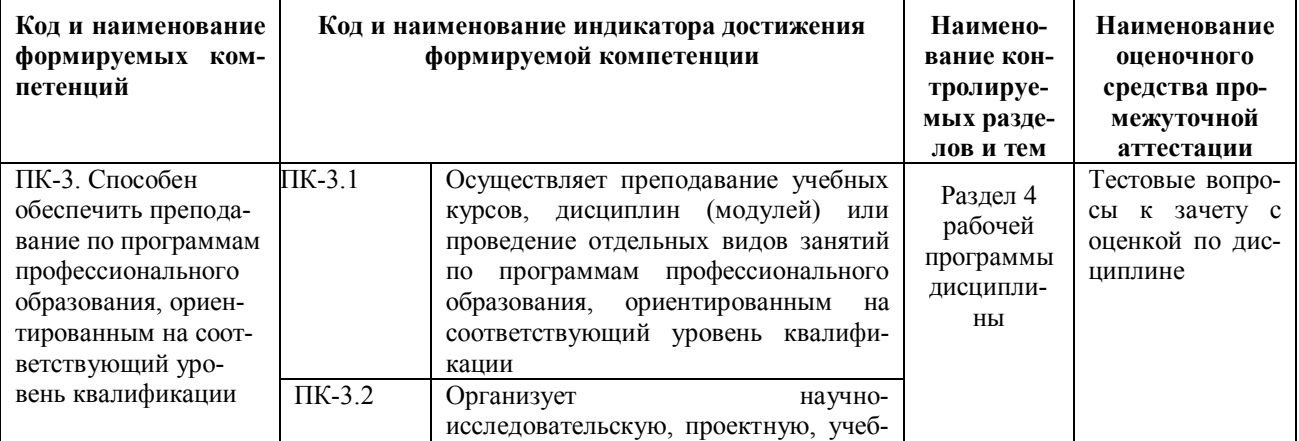

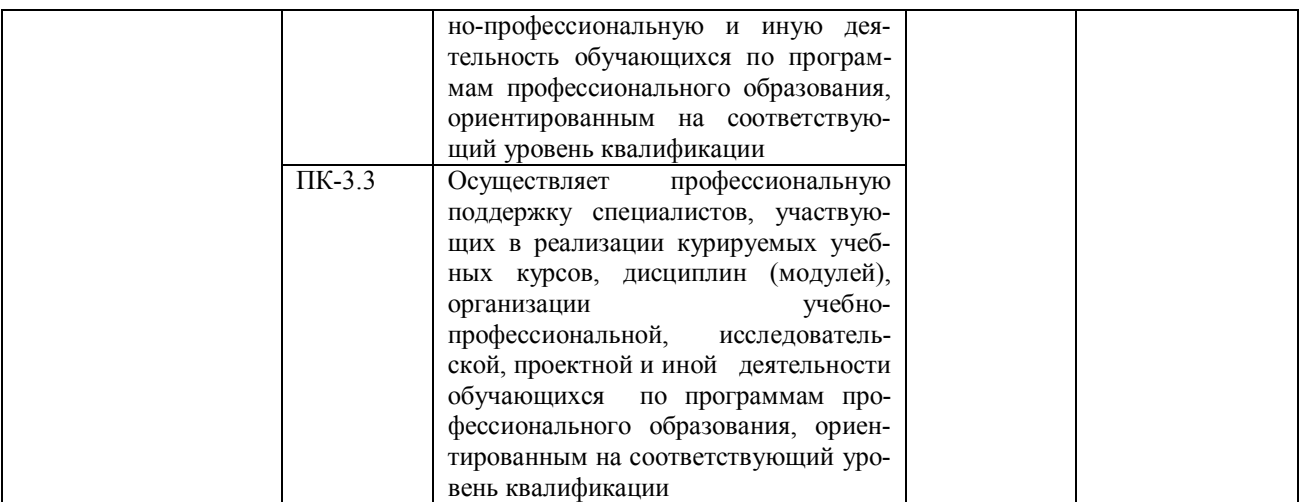

Для оценки сформированности соответствующих компетенций по дисциплине «Применение компьютерных игр в профессиональном обучении» при проведении промежуточной аттестации в форме зачета с оценкой применяется следующая шкала оценивания:

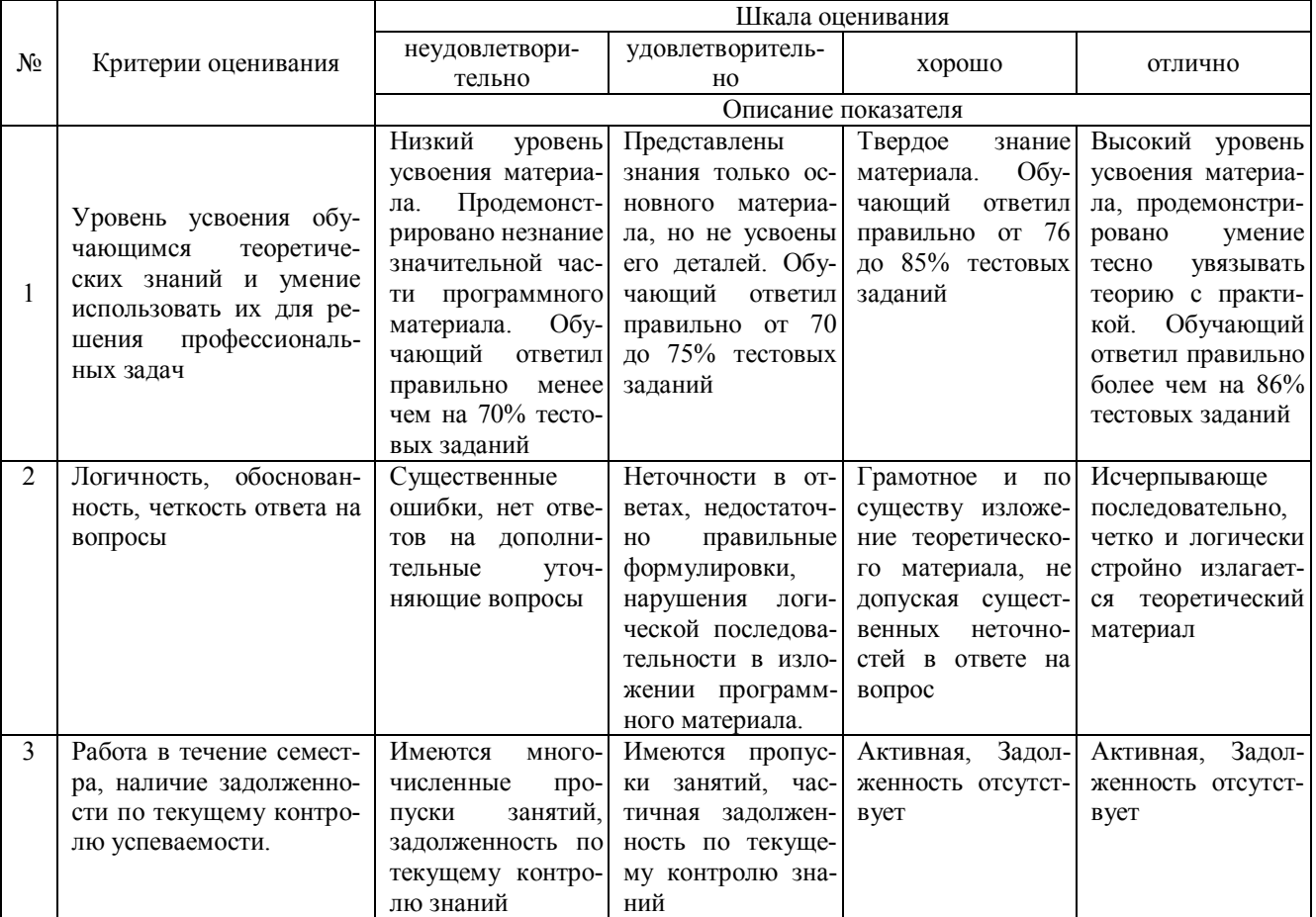

**4. Типовые контрольные задания или иные материалы, необходимые для оценки знаний, умений, навыков и (или) опыта деятельности, характеризующих этапы формирования компетенций в процессе освоения образовательной программы**

**Тестовые задания**

**по дисциплине «Применение компьютерных игр в профессиональном обучении» для промежуточной аттестации в форме зачета с оценкой**

1. — технология ведения переговоров один на один в синхронном режиме. (ПК-3)

2. — технология передачи по сети файлов произвольного формата.(ПК-3)

включает определение ролей участников процесса, характеристик решаемых залач.  $3<sub>1</sub>$ целей и используемых ресурсов. (ПК-3)

 $\overline{4}$ . графические изображения могут быть представлены при помощи векторной графики и растровых картинок. (ПК-3)

 $\mathcal{F}$ залачи решаются по заланной в словесной форме программе выполнения всех элементарных шагов с указанием условий их применения. (ПК-3)

игры — игры, в которых создаются ситуации, характеризующиеся включением 6 изучаемого в необычный игровой контекст. (ПК-3)

 $7<sup>1</sup>$ игры — игры, представляющие собой имитационное моделирование реальных механизмов и процессов. (ПК-3)

игры — игры, предусматривающие организацию коллективной мыследеятельно-8. сти на основе проблемных ситуаций и взаимодействия всех субъектов обучения в процессе анализа ситуаций. (ПК-3)

 $\mathbf{Q}$ игры — игры, характеризующиеся наличием задачи или проблемы и распределением ролей между участниками ее решения. (ПК-3)

 $10.$ компьютер — универсальная ЭВМ большой мошности (mainframe) используемая одновременно многими пользователями, работающими на терминалах, подключенных кней. (ПК-3)

 $11$ метолы — метолы, с помошью которых студенты получают учебную информацию в готовом виде: в изложении преподавателя, диктора, в результате самостоятельного чтения учебника, учебного пособия или посредством обучающей программы. (ПК-3)

 $12.$ обучающая система — технология, особенностями которой являются моделирование процесса обучения, использование динамически развивающейся базы знаний; автоматический полбор рациональной стратегии обучения лля кажлого обучаемого, автоматизированный учет новой информации, поступающей в базу данных. (ПК-3)

 $13$ операционной системы — резидентная программа, облегчающая взаимодействие пользователя с вычислительной системой. (ПК-3)

оценивание используется в тех случаях, когда необходимо ранжировать достиже-14. ния в выбранной группе обучаемых, определяя количество достигнувших определенного балла в течение некоторого времени. (ПК-3)

## Вопросы для подготовки к зачету с оценкой по дисциплине «Применение компьютерных игр в профессиональном обучении»

1. Сущность геймификации (определение, отличие от Игры и игрушки).

2. Геймификация. Неигровые контексты для геймификации.

3. Критика геймификации и наиболее известные кейсы.

4. Геймификация и системный подход: от экологии к образованию.

5. Внешняя и внутренняя геймификация.

6. Геймификация с целью изменения поведения. Проект The Fun Theory. Обучение как способ изменить повеление

7. Системы оценивания результативности учебной деятельности на основе геймификайции.

8. Понятие активного статуса игрока, роль удовольствия и значимости выбора в достижении целей геймификации.

9. Структурный подход: пирамида геймификации: элементы ,динамики, механики.

10. Шестиэтапная схема геймификации: цели геймификации, их отличие от целей игры как таковой.

11. Поиск и формулировка целей для геймификации, их обоснование.

12. Характеристика наиболее предпочтительного типа поведения в геймификации.

- 13. Критерии поиска и описания целевых участников.
- 14. Элементы игр и способы игрового дизайна.
- 15. Способы вовлечения, цикличность действий игроков в образовательном процессе.
- 16. Системный подход в геймификации: возможность достижения целей разными способа-

ми.

- 17. Геймификация как способ создания и поддержания мотивации
- 18. Характеристика подходов к созданию мотивации (бихнвиоризм, когнитивизм, теория самоопределе-

ния) и их влияние на практику геймификации

- 19. Внешняя и внутренняя мотивация, предпочтительность внутренней мотивации
- 20. Факторы влияния на учебную мотивацию
- 21. Сущность критического подхода к геймификации
- 22. Правовые аспекты геймификации
- 23. Способы преодоления коммуникативных барьеров в игре.

### **5. Методические материалы, определяющие процедуры оценивания сформированности индикаторов достижения компетенций и опыта деятельности, характеризующих этапы формирования компетенций.**

Процедура оценивания сформированности индикаторов достижения компетенций при проведении промежуточной аттестации по дисциплине «Применение компьютерных игр в профессиональном обучении» проводится в форме зачета с оценкой.

Порядок организации и проведения промежуточной аттестации обучающегося, форма проведения, процедура сдачи зачета с оценкой, сроки и иные вопросы определены Положением о порядке организации и проведения текущего контроля успеваемости и промежуточной аттестации обучающихся.

Процедура оценивания сформированности индикаторов достижения компетенций при проведении зачета с оценкой проводится путем письменного или компьютерного тестирования обучающихся и (или) устного ответа на вопросы к зачету с оценкой:

обучающемуся выдается вариант письменного или компьютерного теста;

 в определенное время (в среднем 1 минута на 1 тестовое задание) обучающийся отвечает на 25 вопросов теста, в котором представлены все изучаемые темы дисциплины;

по результатам тестирования выставляется оценка, согласно установленной шкалы оценивания.

Для подготовки к зачету с оценкой рекомендуется использовать лекционный и практический материал по дисциплине, литературные источники, а также электронными ресурсами.

Приложение 2

## ФОНД ОЦЕНОЧНЫХ СРЕДСТВ для проведения текущего контроля успеваемости по дисциплине **Применение компьютерных игр в профессиональном обучении**

Направление подготовки 44.04.01 Педагогическое образование Направленность (профиль) программы бакалавриата «Педагог профессионального образования в цифровой экономике»

Квалификация магистр

## 1. Описание назначения и состава фонда оценочных средств

Настоящий фонд оценочных средств (ФОС) входит в состав рабочей программы дисциплины «Применение компьютерных игр в профессиональном обучении» и предназначен для оценки планируемых результатов обучения - сформированности индикаторов достижения компетенций и опыта деятельности, характеризующих этапы формирования компетенций в процессе освоения дисциплины.

## 2. Перечень компетенций, формируемых при изучении дисциплины

- Способен обеспечить преподавание по программам профессионального образования, ориентированным на соответствующий уровень квалификации (ПК-3).

## 3. Банк оценочных средств

Для оценки сформированности индикаторов достижения компетенций и опыта деятельности, характеризующих этапы формирования компетенций в процессе освоения дисциплины «Применение компьютерных игр в профессиональном обучении» используются следующие оценочные средства:

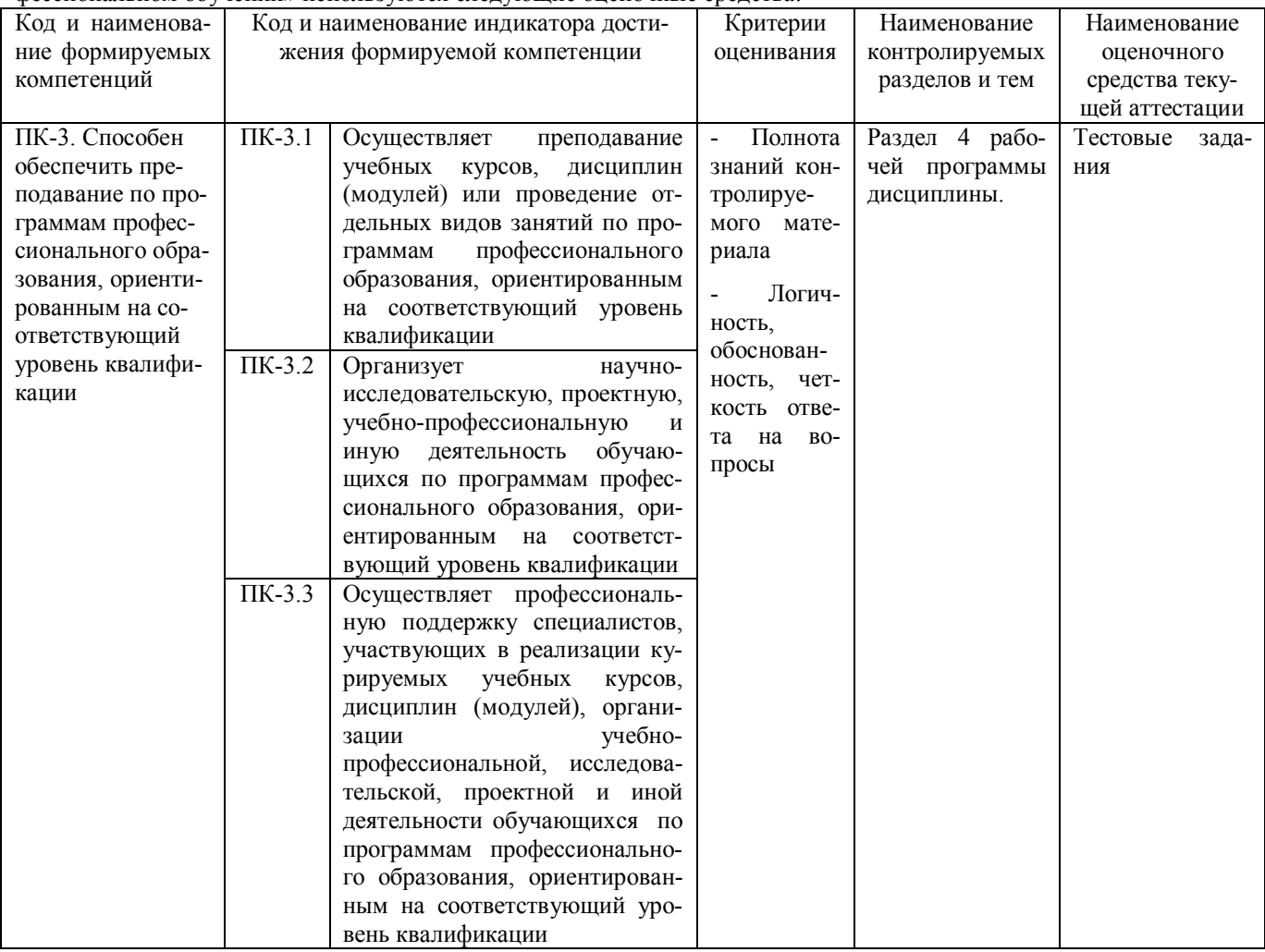

## Тестовые задания

## для проведения текущего контроля знаний по дисциплине

«Применение компьютерных игр в профессиональном обучении»

Текущий контроль в форме тестовых заданий предназначен для определения уровня оценки сформированности индикаторов достижения компетенций и опыта деятельности в процессе изучения дисциплины обучающимися очной формы обучения.

Pervilentary tekymero kohtnous quehabantes hocneretrom ilikary.

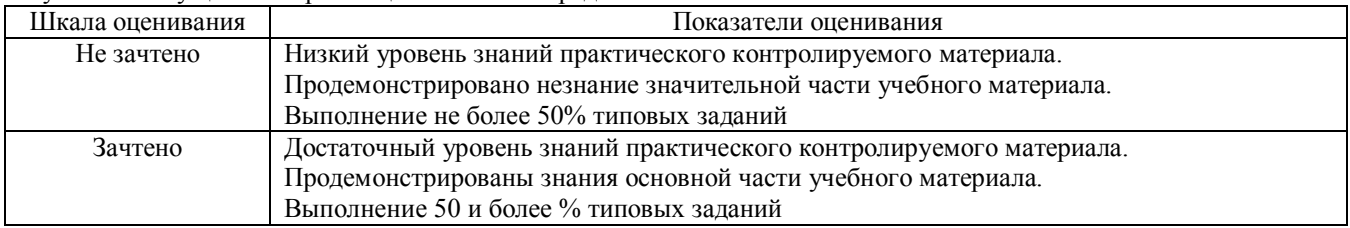

### Типовые тестовые залания

1. \_\_ асинхронная коммуникационная среда, используемая для сотрудничества обучаемых и преподавателей, являющаяся структурированным форумом, на котором можно в письменном виде изложить свое мнение, задать вопрос и прочитать реплики других участников.

2. - компьютерное представление текста, в котором автоматически поддерживаются смысловые связи между выделенными понятиями, терминами или разделами.

3. — международная организация по стандартам.

4. - международная электротехническая комиссия.

5. \_\_\_ - набор услуг сети ЭВМ по пересылке сообщений между ее пользователями.

6. — особые узкоспециализированные программы, позволяющие создать на компьютере специальную среду, предназначенную для исследования некоторой проблемы.

7. — последовательность операций при выполнении программы или ее части вместе с используемыми данными.

8. - процедура подготовки информации для отображения на графическом устройстве.

9. - средство указания смысловой связи фрагмента одного документа с другим документом или его фрагментом

10. — стандарт, используемый для записи синхронизированных видеоизображения и звукового сопровождения на CD-ROM при максимальной скорости считывания около 1.5 Мбит/с.

11. \_\_\_\_\_ стандарт, предназначенный для обработки видеоизображения, соизмеримого по качеству с телевизионным, при пропускной способности системы передачи данных 3-15 Мбит/с.

12. — технология ведения переговоров в реальном масштабе времени, дающая возможность разговаривать с другими людьми по сети в режиме прямогодиалога.

## Методические материалы, определяющие процедуру оценивания

Процедура оценивания сформированности индикаторов достижения компетенций и опыта деятельности в процессе изучения дисциплины при проведении текущего контроля знаний проводится путем выполнения заданий теста на практических занятиях. Тестирование проводится после изучения соответствующей темы дисциплины. При подготовке к тестированию обучающимся рекомендуется использовать материал по дисциплине. Обучающемуся выдается вариант письменного или компьютерного теста (система Moodle). Оценка проводится посредством интегральной (целостной) двухуровневой шкалы.

## ОПИСАНИЕ МАТЕРИАЛЬНО-ТЕХНИЧЕСКОЙ БАЗЫ ПО ДИСЦИПЛИНЕ Применение компьютерных игр в профессиональном обучении

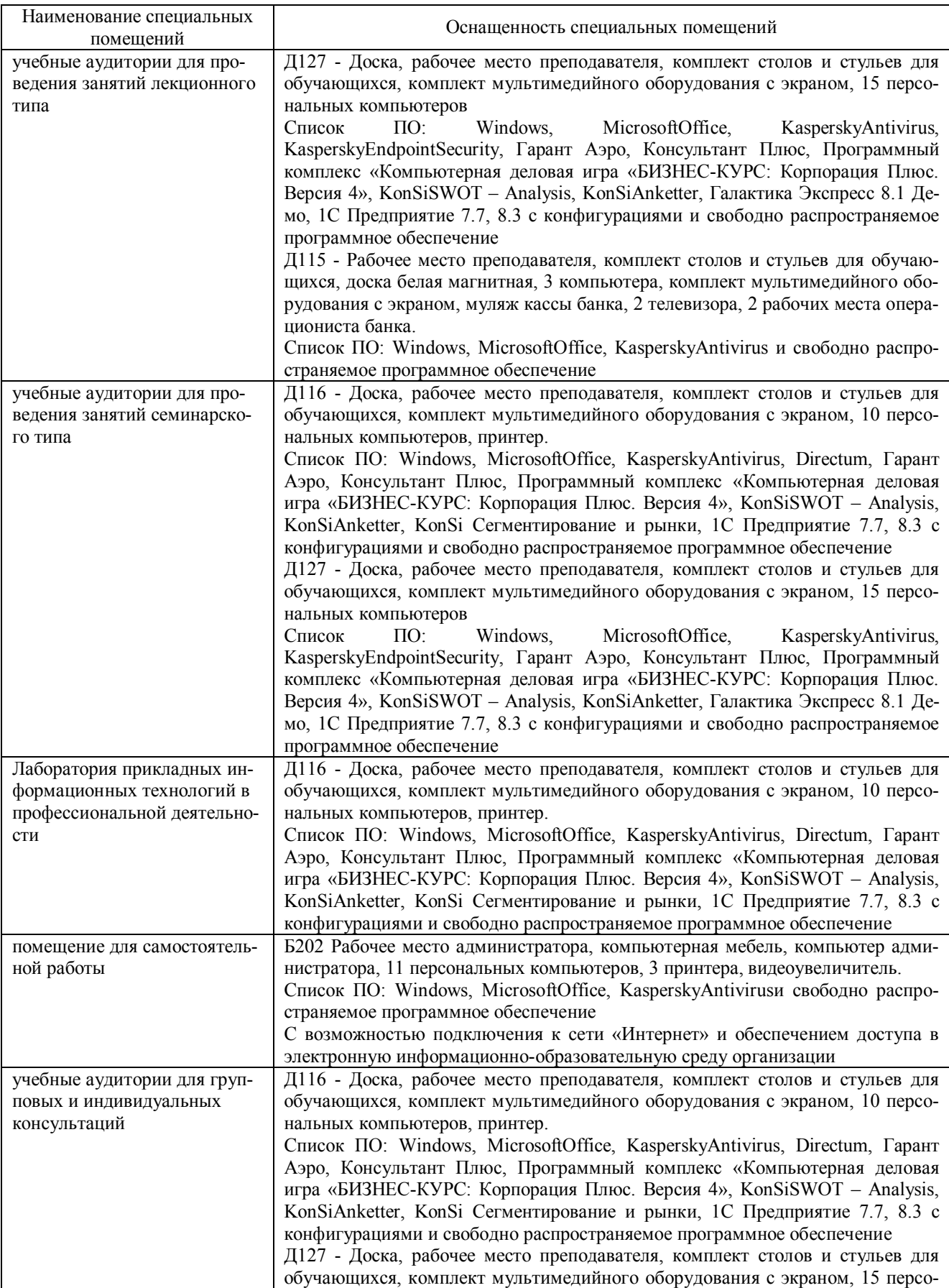

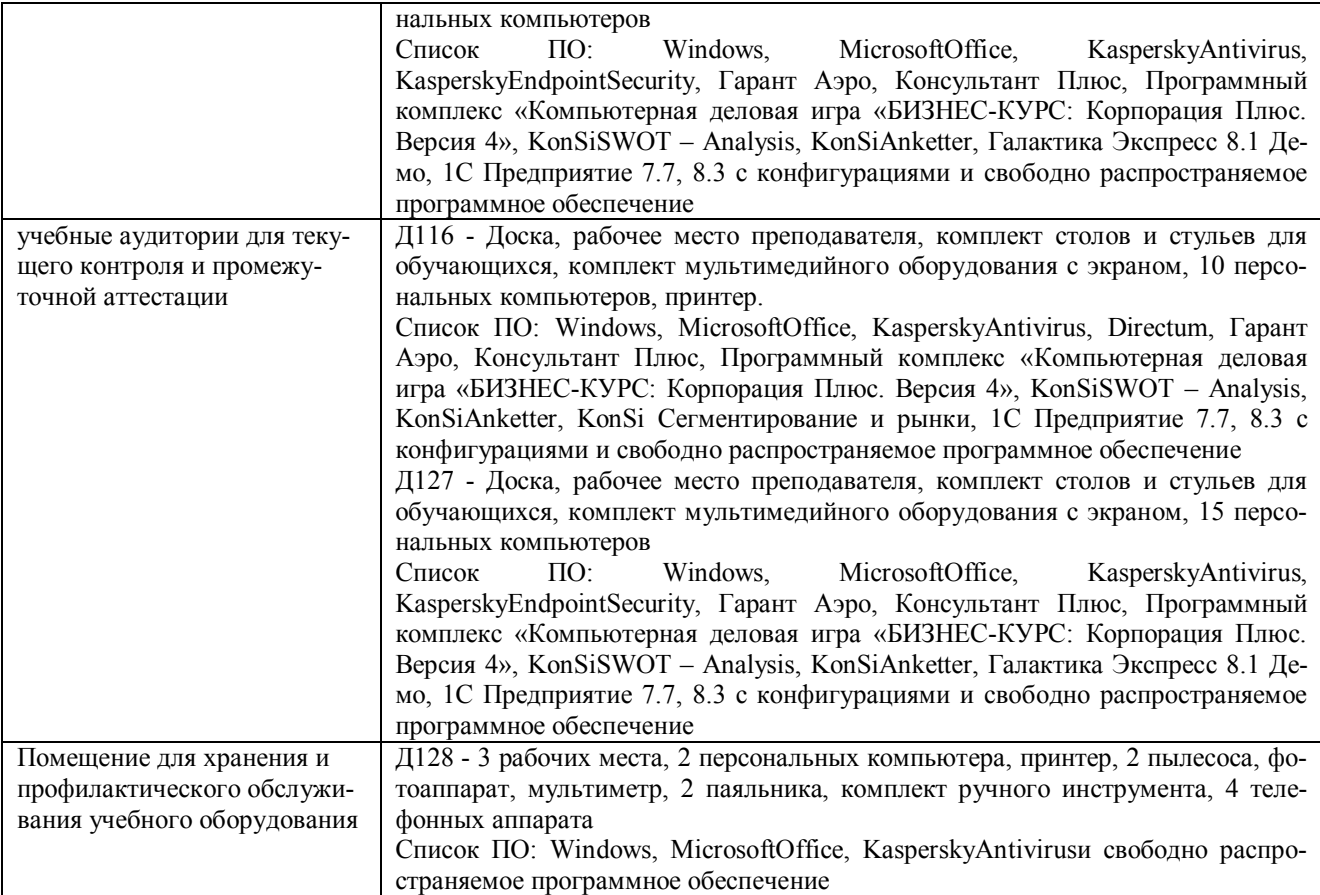

## Перечень периодических изданий, рекомендуемый по дисциплине Применение компьютерных игр в профессиональном обучении

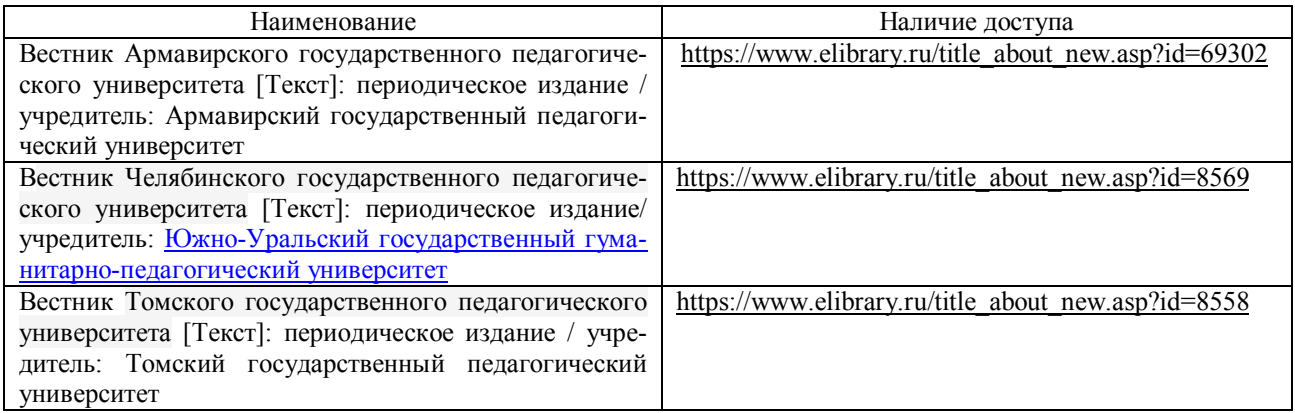